# **pycmx Documentation**

*Release 1.2.1*

**Jamie Hardt**

**Nov 08, 2023**

# **API REFERENCE**

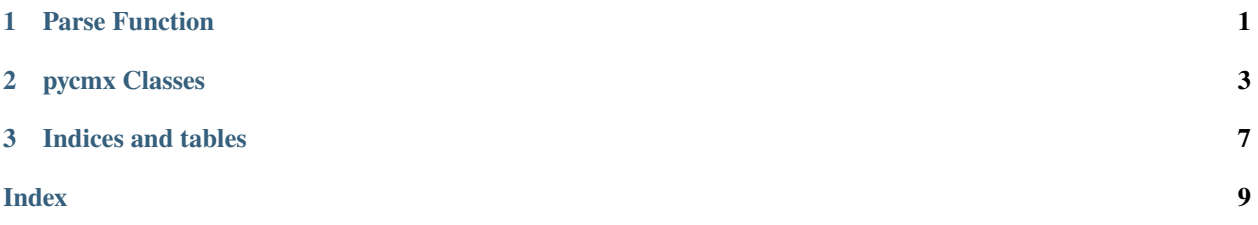

### **CHAPTER**

### **ONE**

## **PARSE FUNCTION**

#### <span id="page-4-1"></span><span id="page-4-0"></span>pycmx.parse\_cmx\_events.parse\_cmx3600(*f: TextIO*)

Parse a CMX 3600 EDL.

#### **Parameters**

 $f(TextIO) - a file-like object, anything that's readlines-able.$ 

#### **Returns**

An [pycmx.edit\\_list.EditList](#page-6-1).

#### **CHAPTER**

### **TWO**

### **PYCMX CLASSES**

#### <span id="page-6-4"></span><span id="page-6-1"></span><span id="page-6-0"></span>class pycmx.edit\_list.EditList(*statements*)

Represents an entire edit decision list as returned by parse\_cmx3600().

#### property channels: [ChannelMap](#page-8-0)

Return the union of every channel channel.

#### property events: Generator[[Event](#page-6-2), None, None]

A generator for all the events in the edit list

#### property format: str

The detected format of the EDL. Possible values are: "3600", "File32", "File128", and "unknown".

#### property sources: Generator[Source, None, None]

A generator for all of the sources in the list

#### property title: str

The title of this edit list.

#### property unrecognized\_statements: Generator[Unrecognized, None, None]

A generator for all the unrecognized statements in the list.

#### <span id="page-6-2"></span>class pycmx.event.Event(*statements*)

Represents a collection of [Edit](#page-6-3) s, all with the same event number.

#### property edits: List[[Edit](#page-6-3)]

Returns the edits. Most events will have a single edit, a single event will have multiple edits when a dissolve, wipe or key transition needs to be performed.

#### property number: int

Return the event number.

#### property unrecognized\_statements: Generator[Unrecognized, None, None]

A generator for all the unrecognized statements in the event.

<span id="page-6-3"></span>class pycmx.edit.Edit(*edit\_statement*, *audio\_ext\_statement*, *clip\_name\_statement*, *source\_file\_statement*, *trans\_name\_statement=None*)

An individual source-to-record operation, with a source roll, source and recorder timecode in and out, a transition and channels.

#### property aux\_source: bool

An auxiliary source is the source of this event.

#### property black: bool

Black video or silence should be used as the source for this event.

#### <span id="page-7-1"></span>property channels: [ChannelMap](#page-8-0)

Get the ChannelMap object associated with this Edit.

#### property clip\_name: str | None

Get the clip name, as attested by a "\* FROM CLIP NAME" or "\* TO CLIP NAME" remark on the EDL. This will return None if the information is not present.

#### property line\_number: int

Get the line number for the "standard form" statement associated with this edit. Line numbers a zeroindexed, such that the "TITLE:" record is line zero.

#### property record\_in: str

Get the record in timecode.

#### property record\_out: str

Get the record out timecode.

#### property source: str

Get the source column. This is the 8, 32 or 128-character string on the event record line, this usually references the tape name of the source.

#### property source\_file: str | None

Get the source file, as attested by a "\* SOURCE FILE" remark on the EDL. This will return None if the information is not present.

#### property source\_in: str

Get the source in timecode.

#### property source\_out: str

Get the source out timecode.

#### property transition: [Transition](#page-7-0)

Get the Transition object associated with this edit.

#### <span id="page-7-0"></span>class pycmx.transition.Transition(*transition*, *operand*, *name=None*)

A CMX transition: a wipe, dissolve or cut.

#### property cut: bool

*True* if this transition is a cut.

#### property dissolve: bool

*True* if this traansition is a dissolve.

#### property effect\_duration: int

The duration of this transition, in frames of the record target.

In the event of a key event, this is the duration of the fade in.

#### property key\_background: bool

*True* if this edit is a key background.

#### property key\_foreground: bool

*True* if this edit is a key foreground.

#### property key\_out: bool

*True* if this edit is a key out. This material will removed from the key foreground and replaced with the key background.

<span id="page-8-1"></span>property kind: str | None

Return the kind of transition: Cut, Wipe, etc

property wipe: bool

*True* if this transition is a wipe.

#### property wipe\_number: int | None

Wipes are identified by a particular number.

#### <span id="page-8-0"></span>class pycmx.channel\_map.ChannelMap(*v=False*, *audio\_channels={}*)

Represents a set of all the channels to which an event applies.

#### property a1: bool

True if A1 is included

#### property a2: bool

True if A2 is included

#### property a3: bool

True if A3 is included

#### property a4: bool

True if A4 is included

#### property audio: bool

True if an audio channel is included

#### property channels: Generator[int, None, None]

A generator for each audio channel

get\_audio\_channel(*chan\_num*) → bool True if chan\_num is included

set\_audio\_channel(*chan\_num*, *enabled: bool*)

If enabled is true, chan\_num will be included

#### property video: bool

True if video is included

### **CHAPTER**

# **THREE**

# **INDICES AND TABLES**

<span id="page-10-0"></span>• genindex

• search

### **INDEX**

# <span id="page-12-0"></span>A

a1 (*pycmx.channel\_map.ChannelMap property*), [5](#page-8-1) a2 (*pycmx.channel\_map.ChannelMap property*), [5](#page-8-1) a3 (*pycmx.channel\_map.ChannelMap property*), [5](#page-8-1) a4 (*pycmx.channel\_map.ChannelMap property*), [5](#page-8-1) audio (*pycmx.channel\_map.ChannelMap property*), [5](#page-8-1) aux\_source (*pycmx.edit.Edit property*), [3](#page-6-4)

## B

black (*pycmx.edit.Edit property*), [3](#page-6-4)

# C

ChannelMap (*class in pycmx.channel\_map*), [5](#page-8-1) channels (*pycmx.channel\_map.ChannelMap property*), [5](#page-8-1) channels (*pycmx.edit.Edit property*), [3](#page-6-4) channels (*pycmx.edit\_list.EditList property*), [3](#page-6-4)

### clip\_name (*pycmx.edit.Edit property*), [4](#page-7-1) cut (*pycmx.transition.Transition property*), [4](#page-7-1)

# D

dissolve (*pycmx.transition.Transition property*), [4](#page-7-1)

# E

Edit (*class in pycmx.edit*), [3](#page-6-4) EditList (*class in pycmx.edit\_list*), [3](#page-6-4) edits (*pycmx.event.Event property*), [3](#page-6-4) effect\_duration (*pycmx.transition.Transition property*), [4](#page-7-1) Event (*class in pycmx.event*), [3](#page-6-4) events (*pycmx.edit\_list.EditList property*), [3](#page-6-4)

# F

format (*pycmx.edit\_list.EditList property*), [3](#page-6-4)

# G

get\_audio\_channel() (*pycmx.channel\_map.ChannelMap method*), [5](#page-8-1)

### K

key\_background (*pycmx.transition.Transition property*), [4](#page-7-1) key\_foreground (*pycmx.transition.Transition property*), [4](#page-7-1) key\_out (*pycmx.transition.Transition property*), [4](#page-7-1)

kind (*pycmx.transition.Transition property*), [4](#page-7-1)

### L

line\_number (*pycmx.edit.Edit property*), [4](#page-7-1)

### N

number (*pycmx.event.Event property*), [3](#page-6-4)

### P

parse\_cmx3600() (*in module pycmx.parse\_cmx\_events*), [1](#page-4-1)

### R

record\_in (*pycmx.edit.Edit property*), [4](#page-7-1) record\_out (*pycmx.edit.Edit property*), [4](#page-7-1)

### S

set\_audio\_channel() (*pycmx.channel\_map.ChannelMap method*), [5](#page-8-1) source (*pycmx.edit.Edit property*), [4](#page-7-1) source\_file (*pycmx.edit.Edit property*), [4](#page-7-1) source\_in (*pycmx.edit.Edit property*), [4](#page-7-1) source\_out (*pycmx.edit.Edit property*), [4](#page-7-1) sources (*pycmx.edit\_list.EditList property*), [3](#page-6-4)

## T

title (*pycmx.edit\_list.EditList property*), [3](#page-6-4) Transition (*class in pycmx.transition*), [4](#page-7-1) transition (*pycmx.edit.Edit property*), [4](#page-7-1)

### U

unrecognized\_statements (*pycmx.edit\_list.EditList property*), [3](#page-6-4)

```
unrecognized_statements (pycmx.event.Event prop-
erty), 3
```
### V

video (*pycmx.channel\_map.ChannelMap property*), [5](#page-8-1)

## W

wipe (*pycmx.transition.Transition property*), [5](#page-8-1) wipe\_number (*pycmx.transition.Transition property*), [5](#page-8-1)